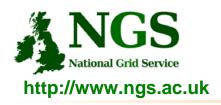

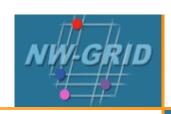

# **Computation services: APIs and Parallel Jobs**

Richard Hopkins

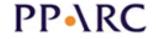

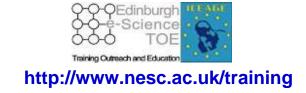

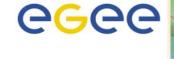

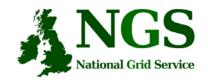

### Policy for re-use

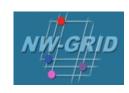

- This presentation can be re-used, in part or in whole, provided its sources are acknowledged.
- However if you re-use a substantial part of this presentation please inform <a href="mailto:training-support@nesc.ac.uk">training-support@nesc.ac.uk</a>. We need to gather statistics of re-use: number of events and number of people trained. Thank you!!

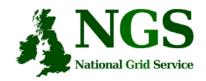

#### **Overview**

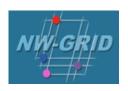

- The C and Java API's to the low-level tools
- Using multiple processors

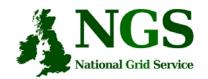

#### Job submission so far

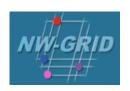

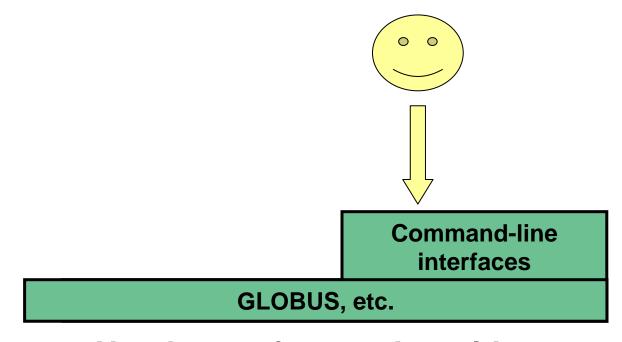

User's Interface to the grid

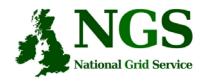

# Application-specific tools

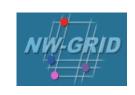

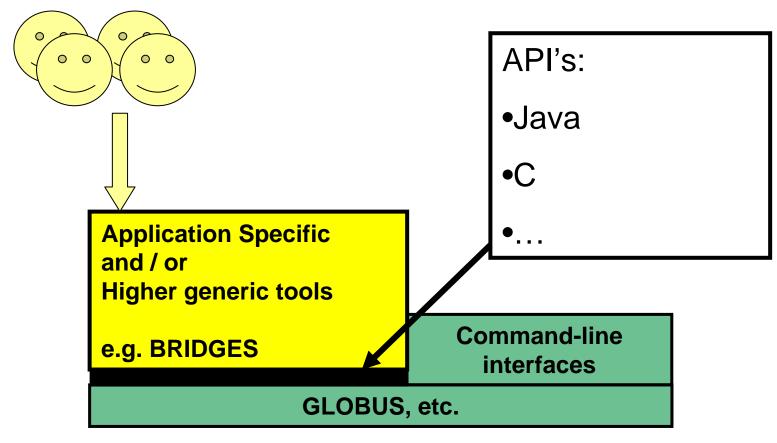

User's Interface to the grid

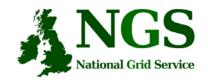

#### **Available API's**

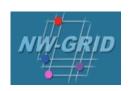

- C <a href="http://www.globus.org/developer/api-reference.html">http://www.globus.org/developer/api-reference.html</a>
- "Community Grid" CoG <a href="http://www.cogkit.org/">http://www.cogkit.org/</a>
  - Java, Python, Matlab
  - (very limited functionality on Windows no GSI)

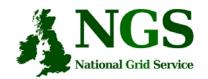

#### Non-communicating Processes Management

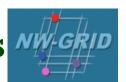

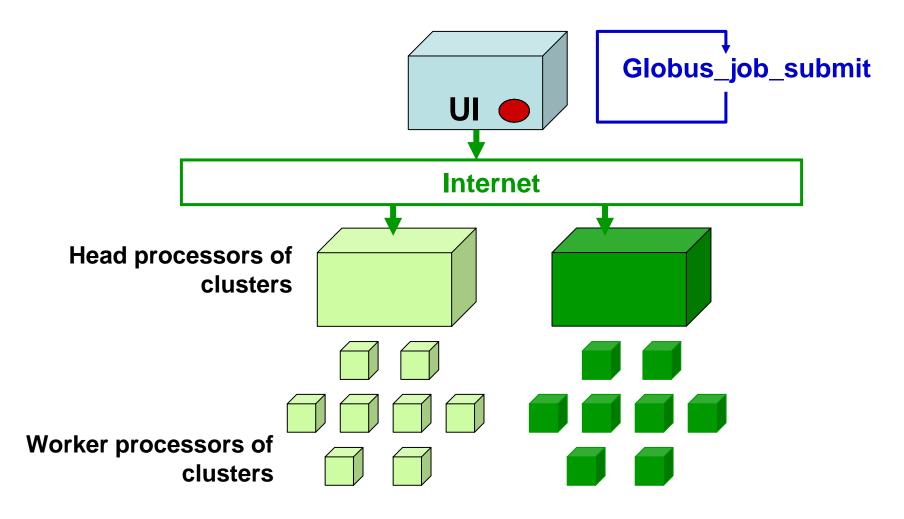

Processes run without any communication between them

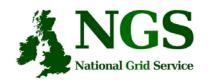

## **Communicating Processes**

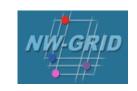

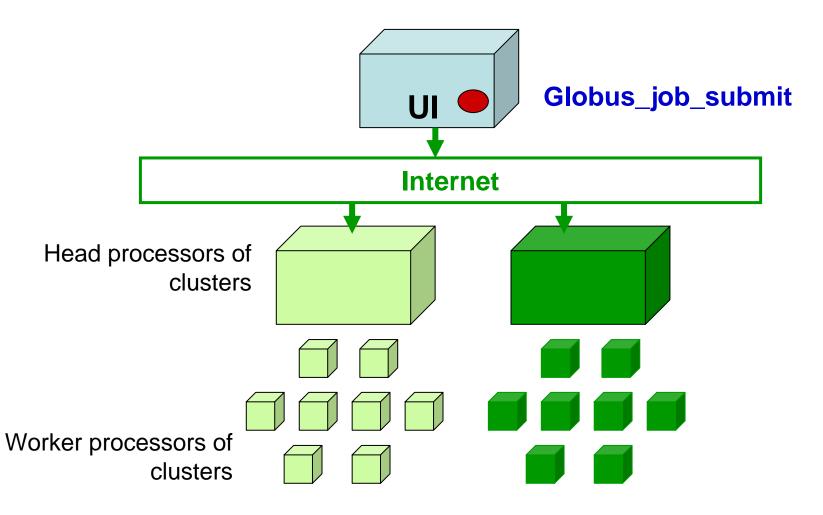

Processes send messages to each other – Must run on same cluster

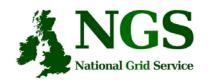

# **Communicating Processes**

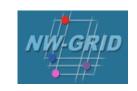

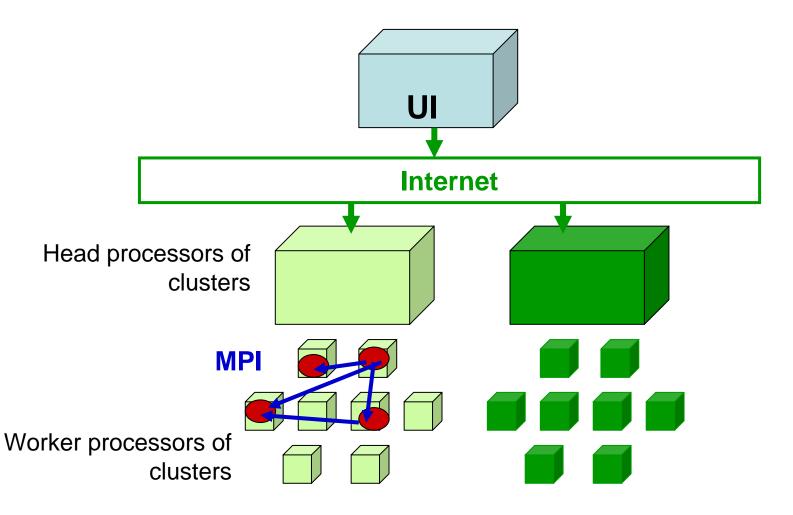

Processes send messages to each other – Must run on same cluster

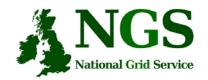

#### **MPI** notes

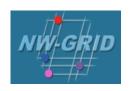

- How could the task be split into sub-tasks?
  - By functions that could run in parallel??!
  - By sending different subsets of data to different processes?
    More usual! Overheads of scatter and gather
- Need to design and code carefully: **be alert to** 
  - sequential parts of your program (if half your runtime is sequential, speedup will never be more than 2)
  - how load can be balanced (64 processes with 65 tasks will achieve no speedup over 33 processes)
  - Deadlock!
- MPI functions are usually invoked from C, Fortran programs, but also Java
- Several example patterns are given in the practical. Many MPI tutorials are on the Web!

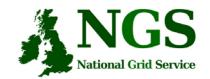

#### **Practical**

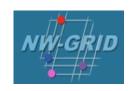

- 1. C API Example
- 2. Java API usage
- 3. Concurrent processing from Java
- Follow link from agenda page
- http://homepages.nesc.ac.uk/~gcw/NWGrid/GRAM\_2. html/